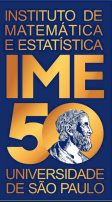

# MAC0113 - **Introdução à Computação para Ciências Humanas**

**Aula 3 - 1**

#### **Sejam bem-vindas, sejam bem-vindos!**

**Entre no link https://app.sli.do/event/v1tjyuov ou e responda a primeira pergunta da aula.** 

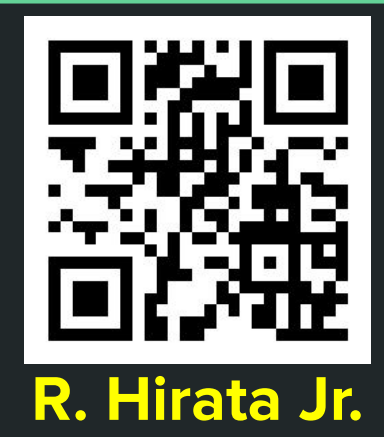

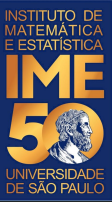

# MAC0113 - **Introdução à Computação para Ciências Humanas**

**Aula 3 - 2**

#### **Sejam bem-vindas, sejam bem-vindos!**

**Entre no link https://app.sli.do/event/0ybwev8r ou e responda a primeira pergunta da aula.** 

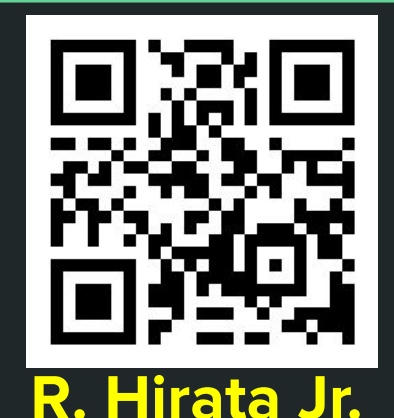

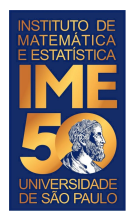

### **Objetivos de hoje**

- Ao final da aula de hoje você deve saber:
	- Quais são as partes do computador: memória, CPU, dispositivos de entrada e saída etc.
	- Que o processador central segue regras de funcionamento
	- O que é um programa
	- O que é linguagem de máquina e suas instruções principais
	- O que é uma variável
	- O que é uma constante
	- O que é uma malha de repetição
	- O que é inicializar uma variável

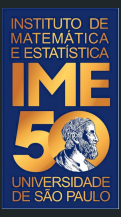

### Pequena recordação da aula passada

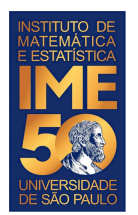

#### **O HIPO e sua arquitetura**

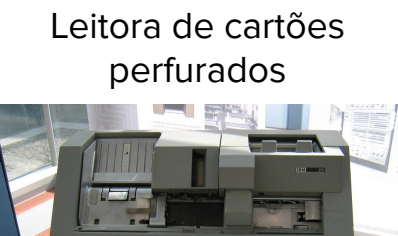

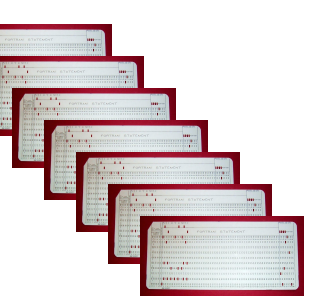

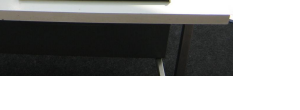

 $7111$ 

Impressora IBM

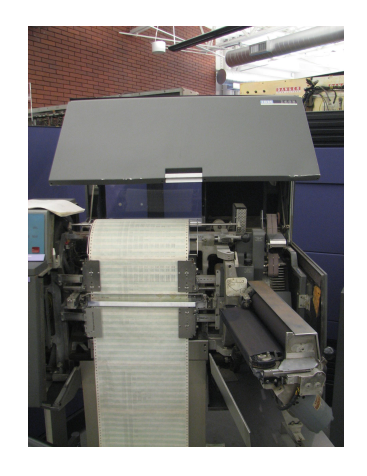

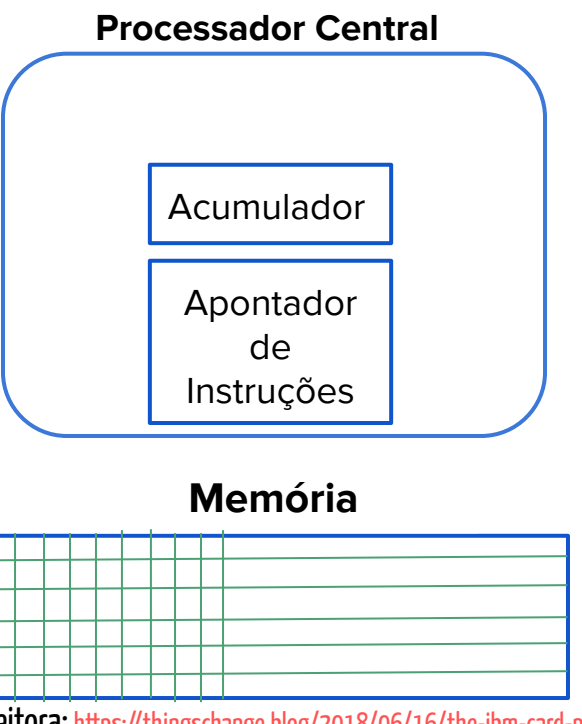

Fonte leitora: <https://thingschange.blog/2018/06/16/the-ibm-card-punch/> Fonte impressora: Erik Pitti - originally posted to Flickr as IBM 1403 Printer, CC BY 2.0, https://commons.wikimedia.org/w/index.php?curid=7999635

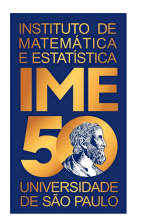

#### **Regras do Processador Central HIPO**

- 1. Leia o conteúdo da memória apontada pelo Apontador de Instruções
- 2. Incremente de um o Apontador de Instruções
- 3. Interprete e execute a instrução
- 4. Volte para o passo 1

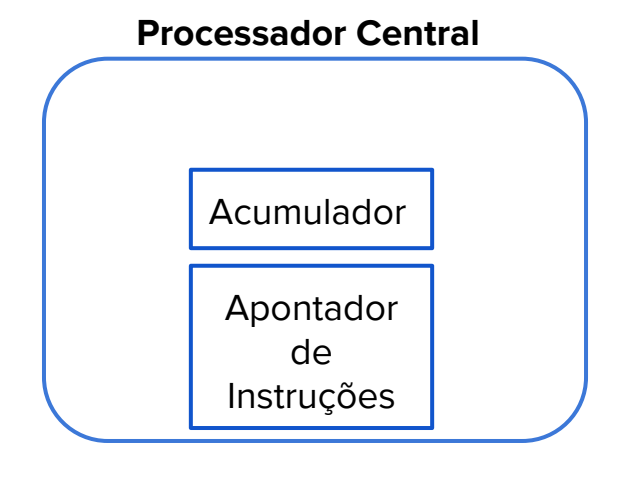

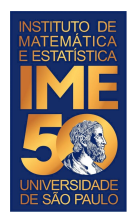

#### **Algumas instruções do HIPO**

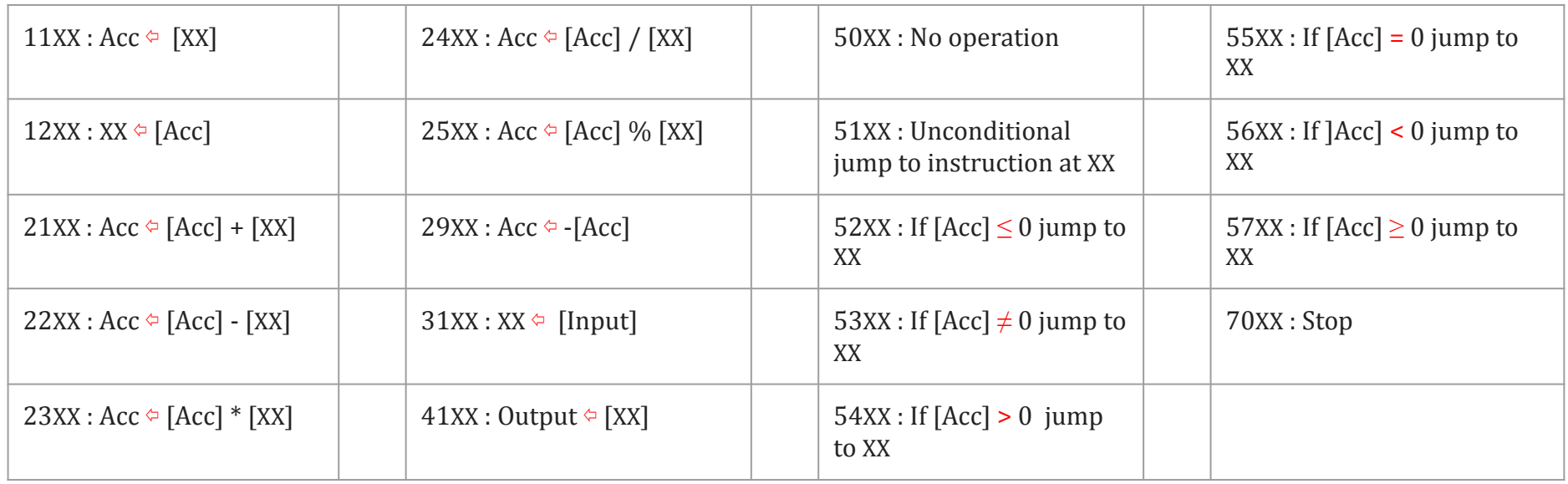

 $[\diamondsuit]$  significa o conteúdo de  $\diamondsuit$  [Acc] % [XX] é o resto da divisão de [Acc] por [XX]

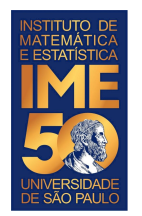

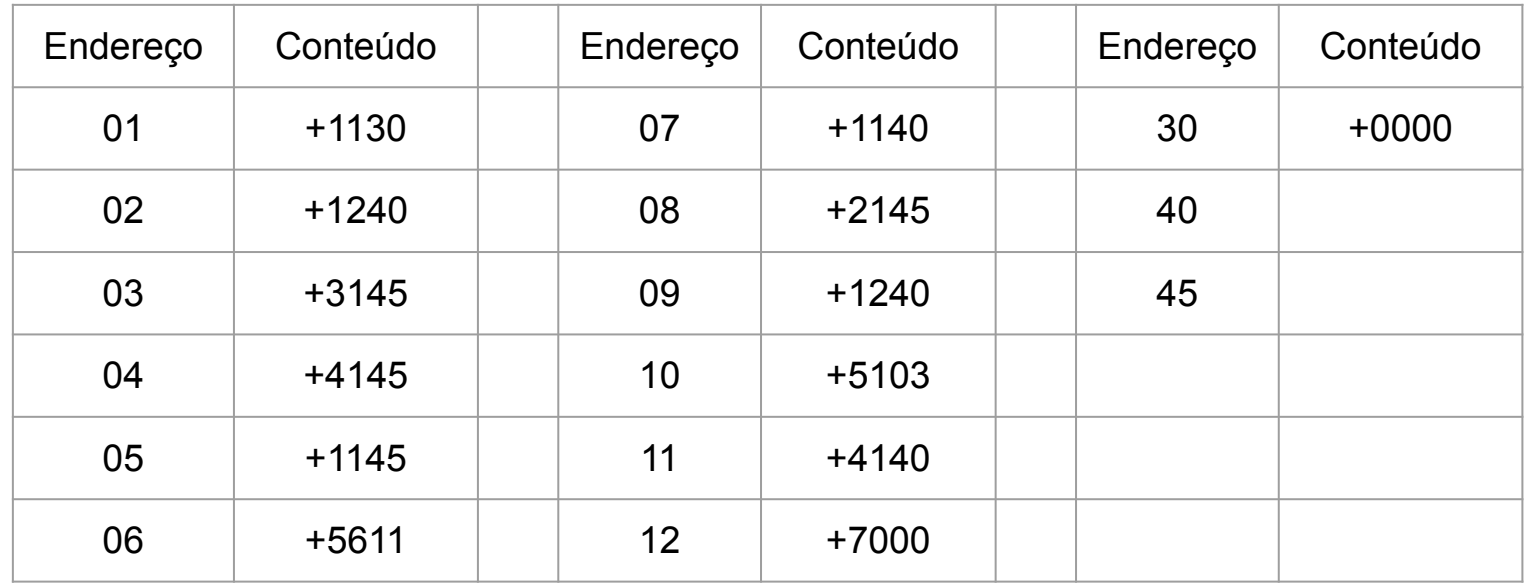

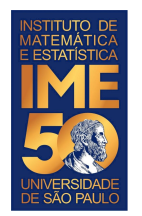

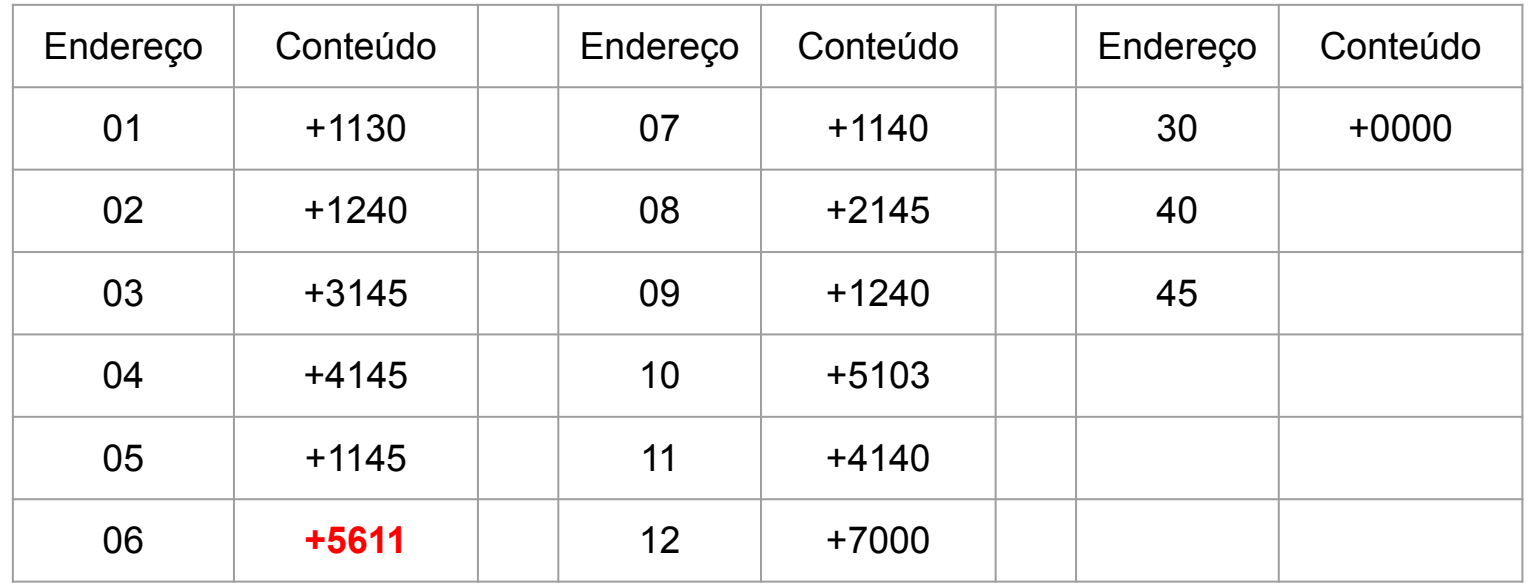

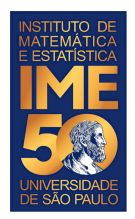

#### **Algumas instruções do HIPO**

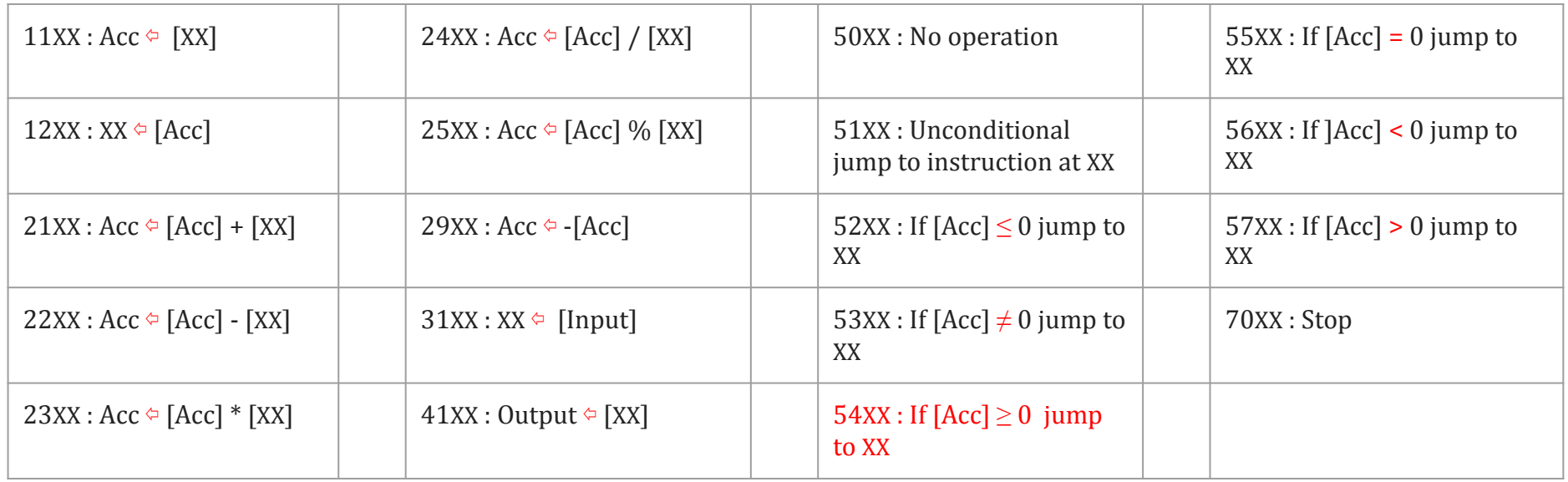

 $[\diamondsuit]$  significa o conteúdo de  $\diamondsuit$  [Acc] % [XX] é o resto da divisão de [Acc] por [XX]

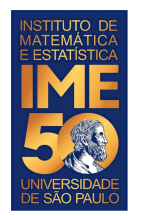

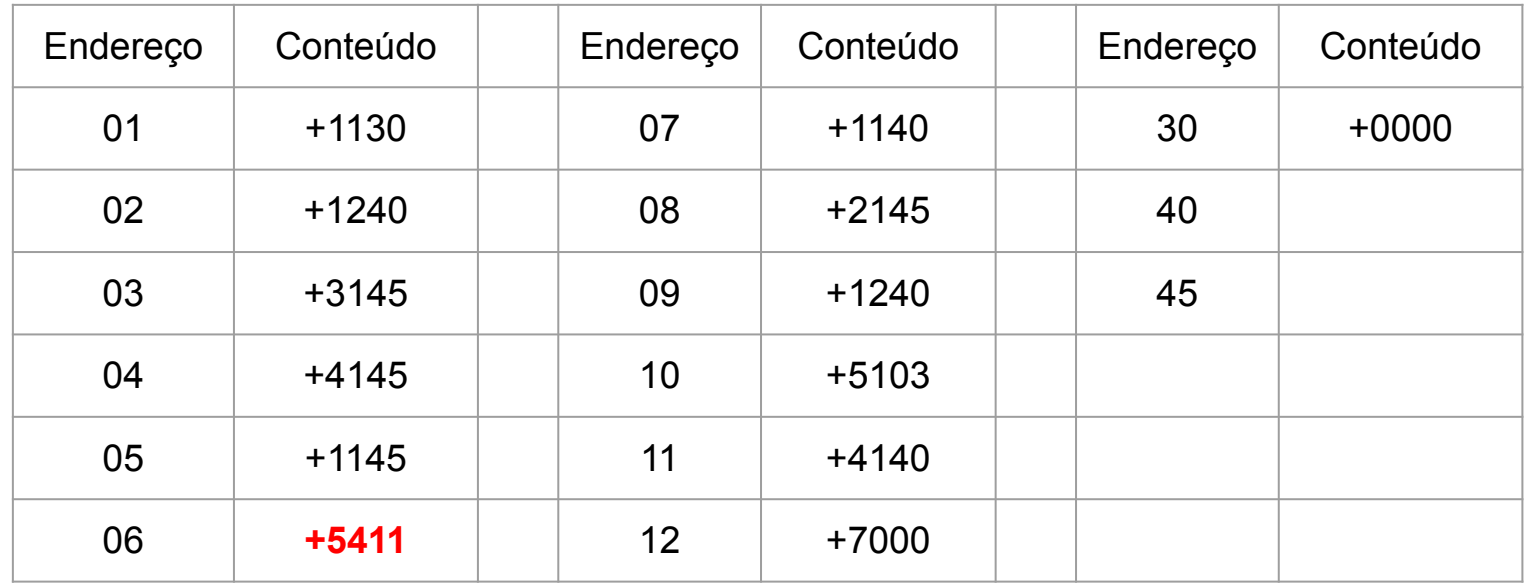

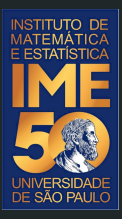

## Pronto, pode acordar! Agora é pra valer!

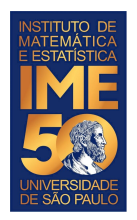

### **Simulador do computador HIPO**

- Dada uma sequência de números inteiros negativos, ou zero, imprima a sua soma. A sequência é terminada com um número positivo.
- 2. Dada uma sequência de números inteiros não nulos, imprima a sua soma. A sequência é terminada com um zero.
- 3. Dada uma sequência de números inteiros não nulos, imprima o seu produto. A sequência é terminada com um zero.
- 4. Dada uma sequência de números inteiros positivos, ou zero, imprima a sua soma e o número de elementos somados. A sequência é terminada com um número negativo.

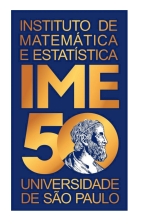

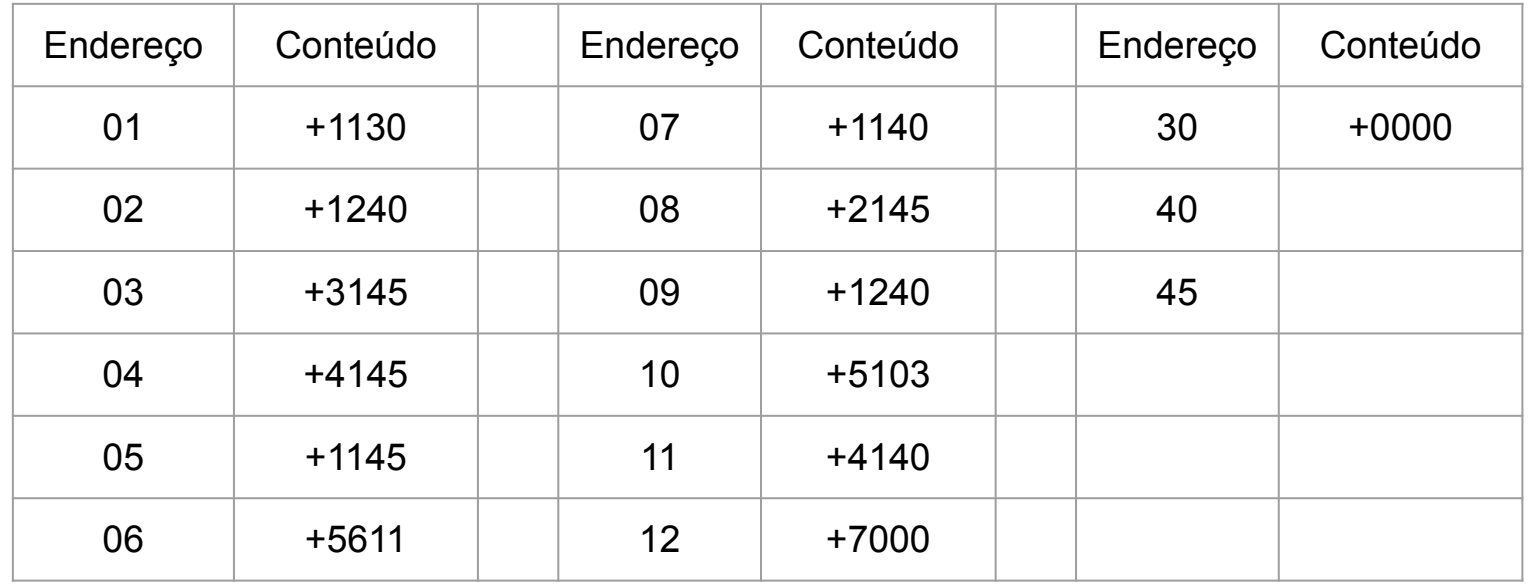

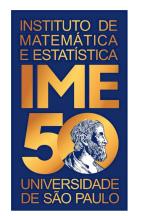

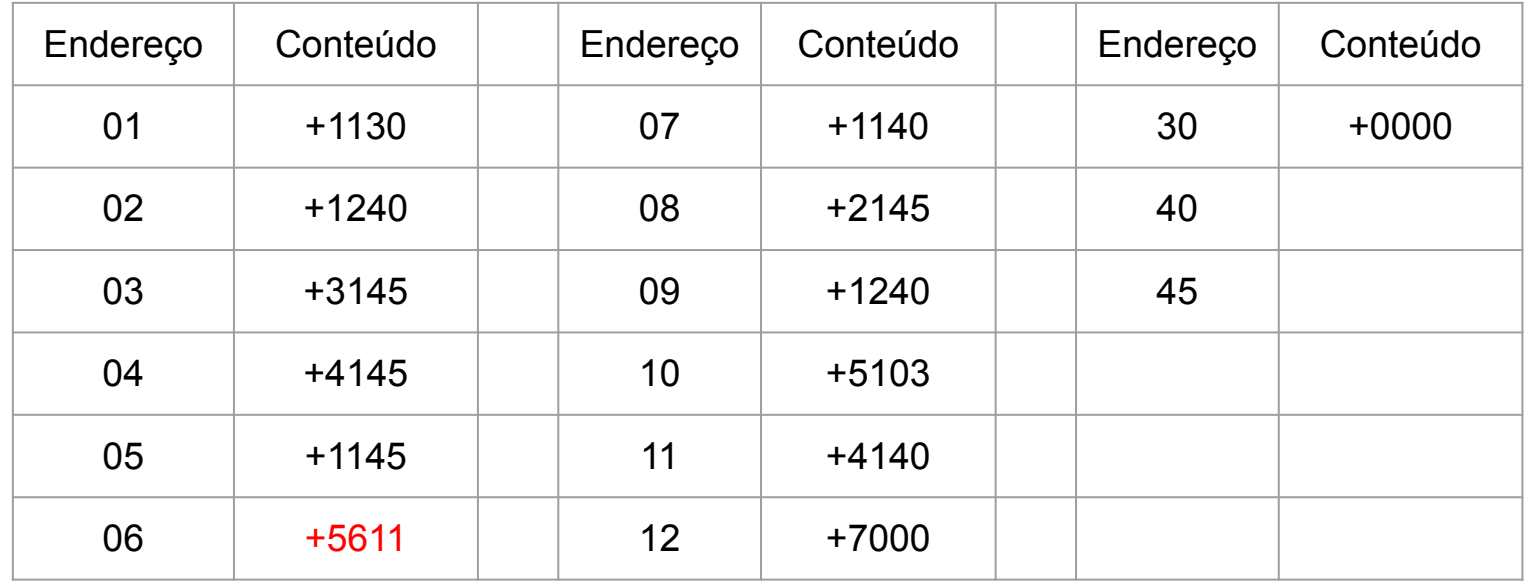

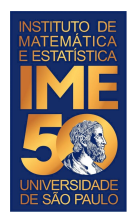

#### **Algumas instruções do HIPO**

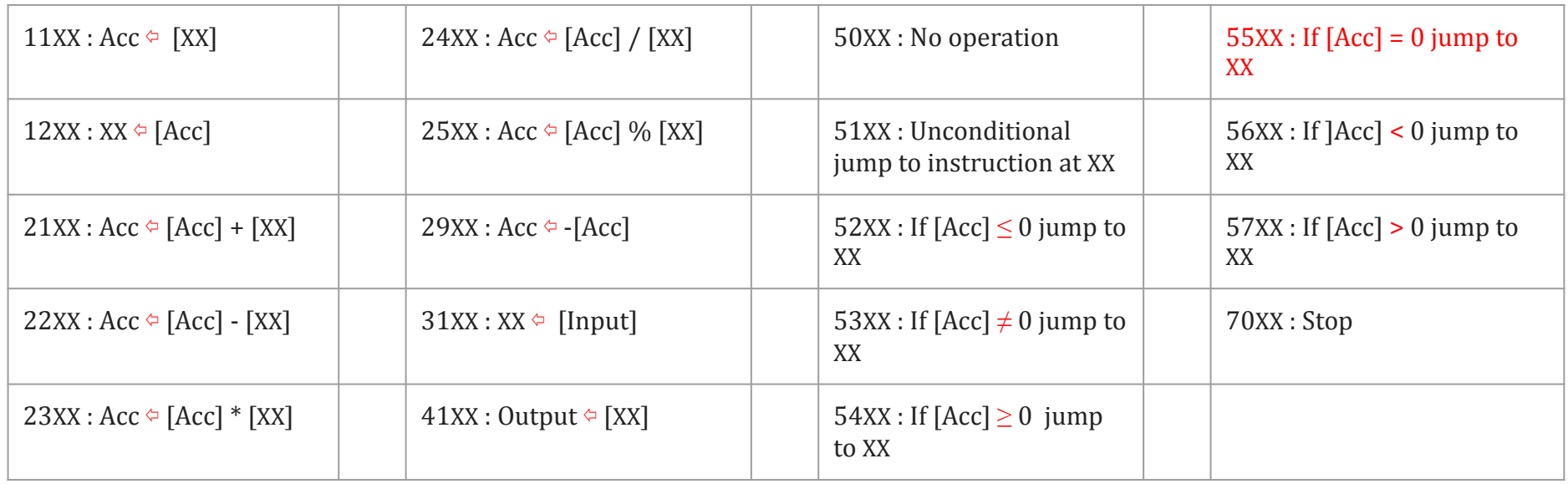

 $[\diamondsuit]$  significa o conteúdo de  $\diamondsuit$  [Acc] % [XX] é o resto da divisão de [Acc] por [XX]

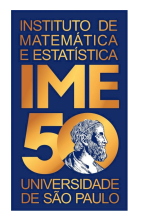

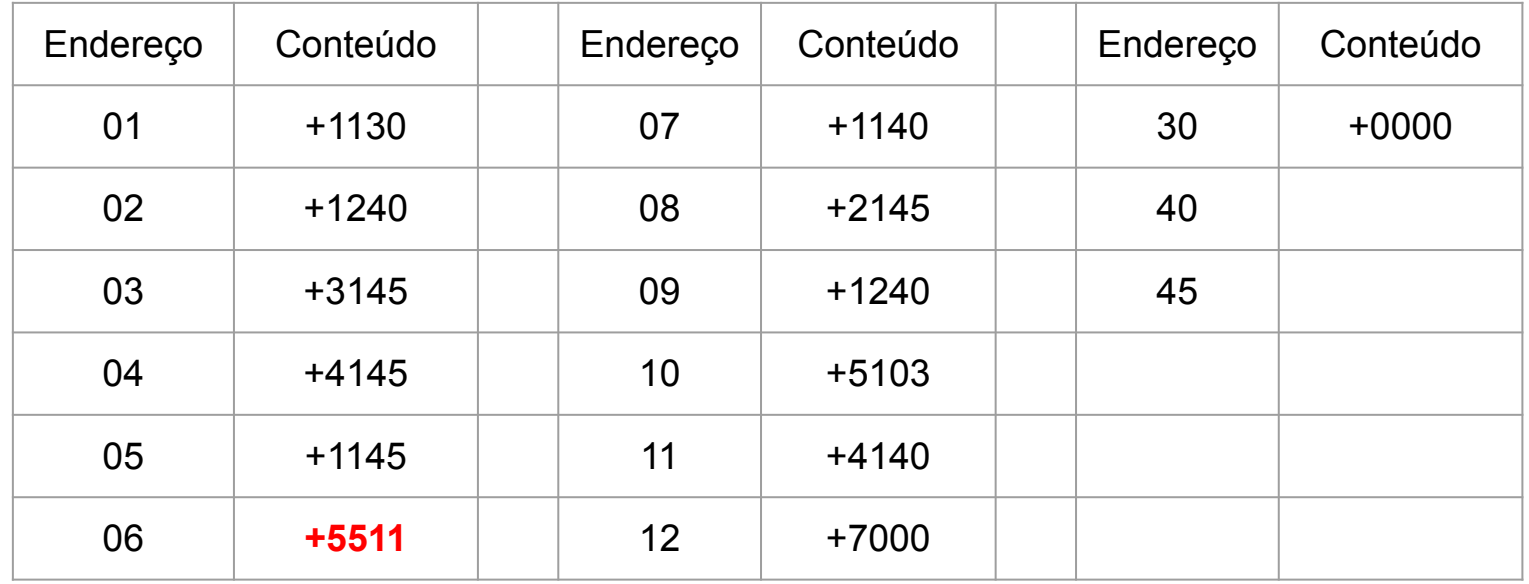

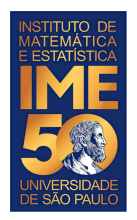

### **Simulador do computador HIPO**

- Dada uma sequência de números inteiros negativos, ou zero, imprima a sua soma. A sequência é terminada com um número positivo.
- 2. Dada uma sequência de números inteiros não nulos, imprima a sua soma. A sequência é terminada com um zero.
- 3. Dada uma sequência de números inteiros positivos não nulos, imprima o seu produto. A sequência é terminada com um zero.
- 4. Dada uma sequência de números inteiros positivos, ou zero, imprima a sua soma e o número de elementos somados. A sequência é terminada com um número negativo.

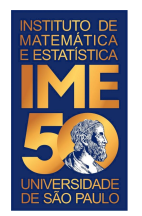

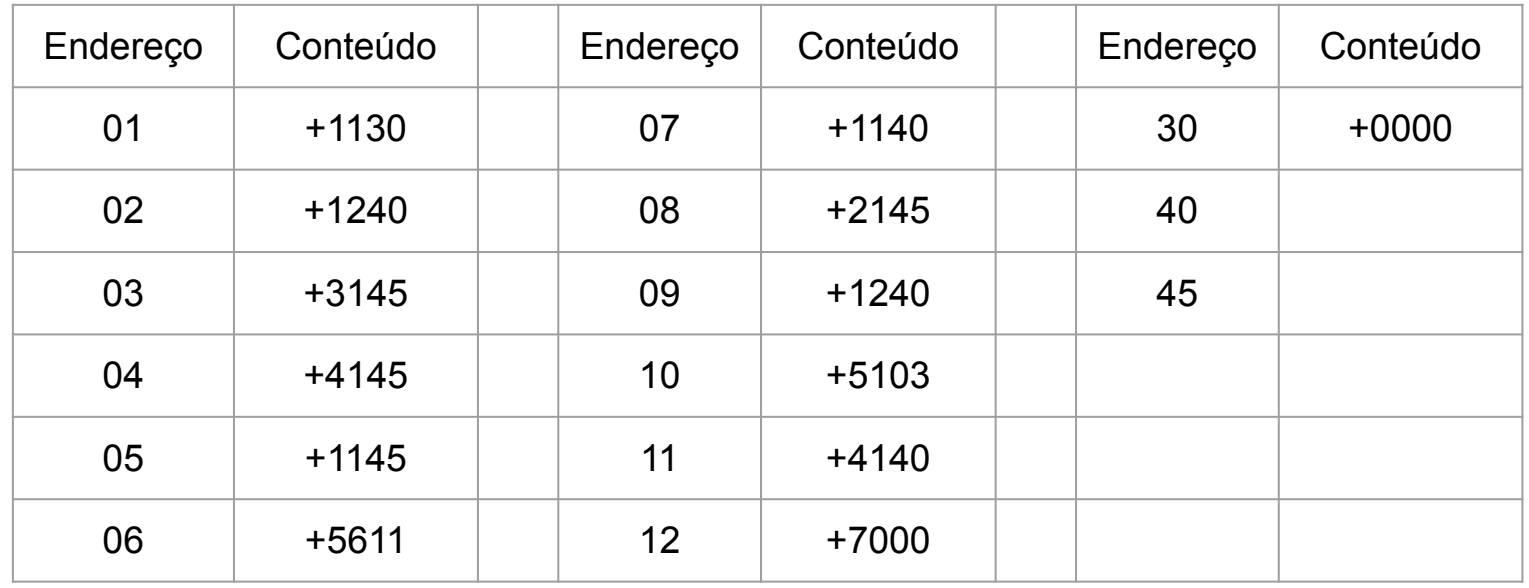

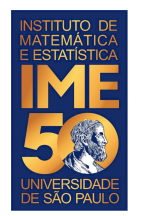

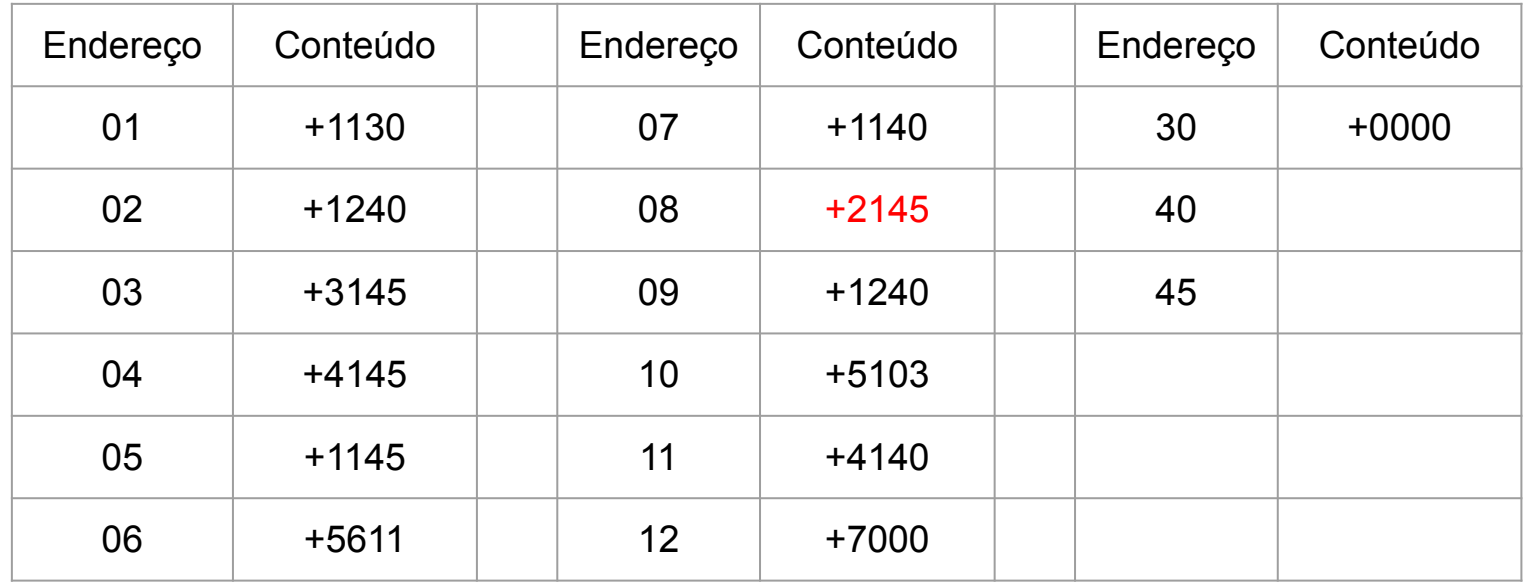

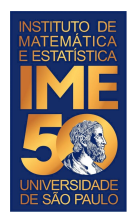

#### **Algumas instruções do HIPO**

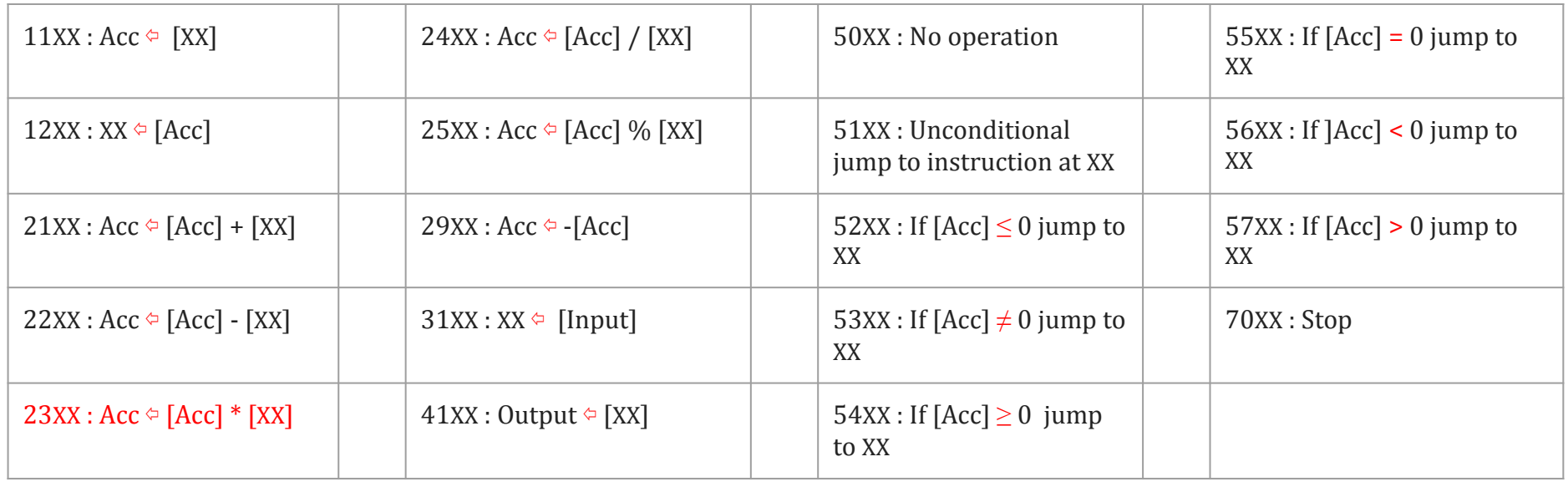

 $[\diamondsuit]$  significa o conteúdo de  $\diamondsuit$  [Acc] % [XX] é o resto da divisão de [Acc] por [XX]

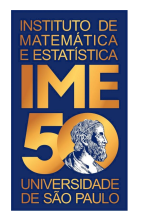

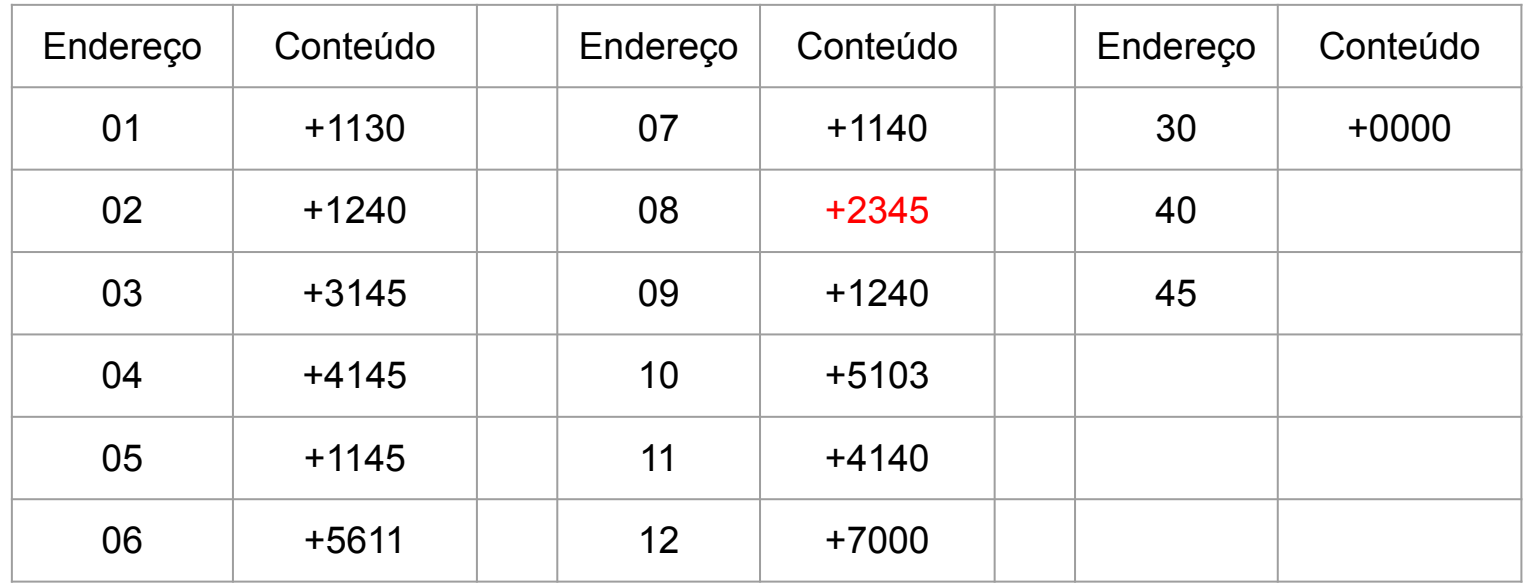

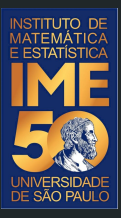

## O problema do valor inicial

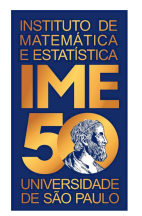

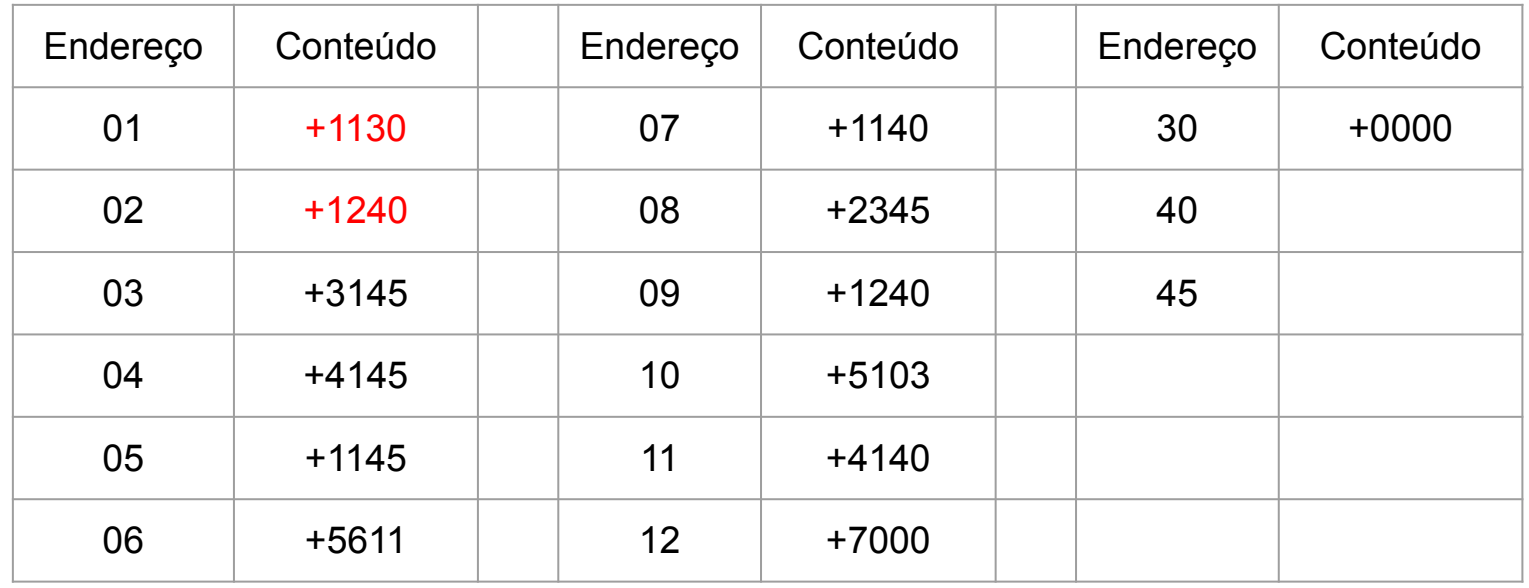

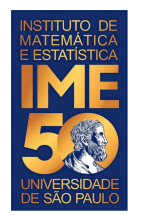

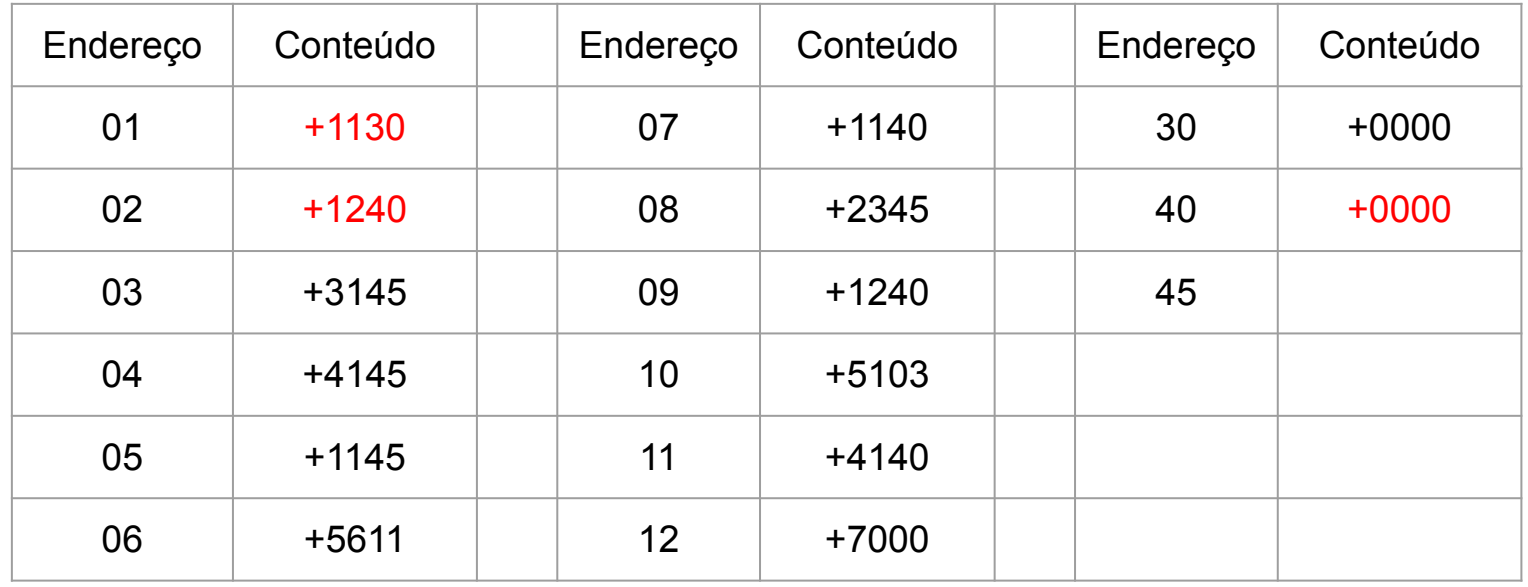

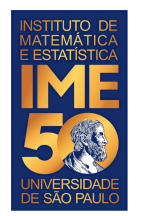

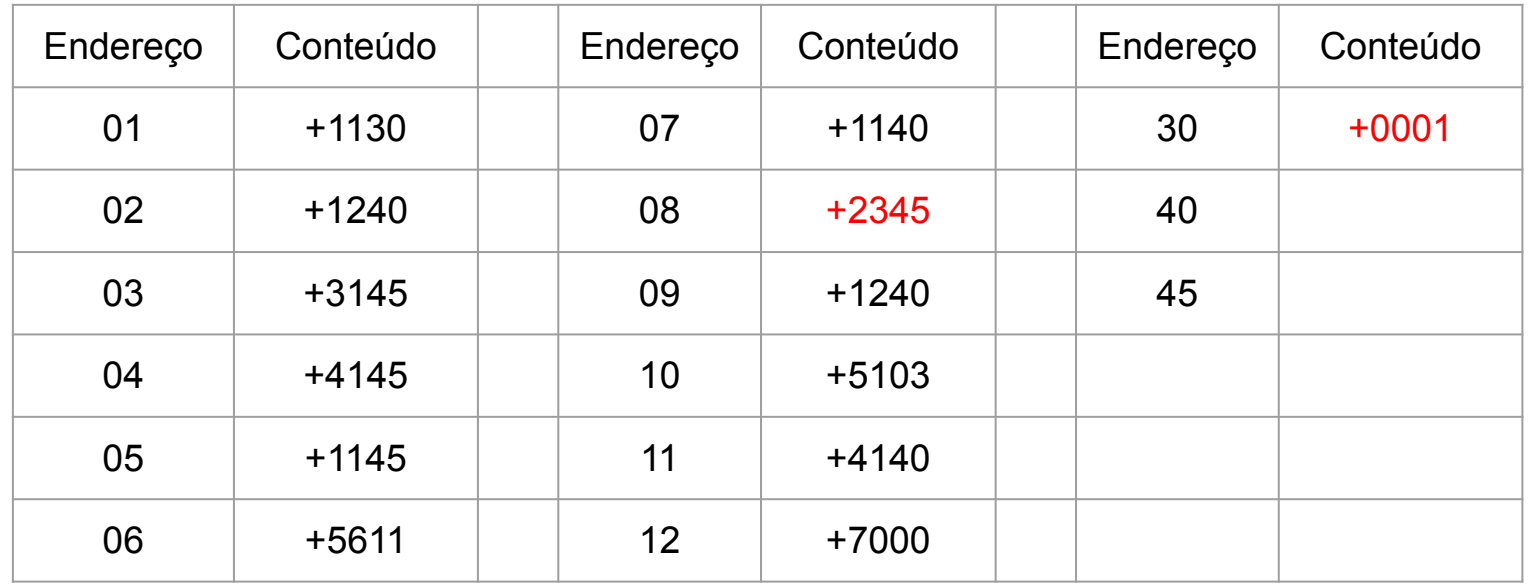

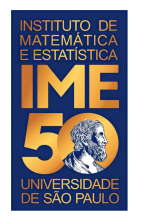

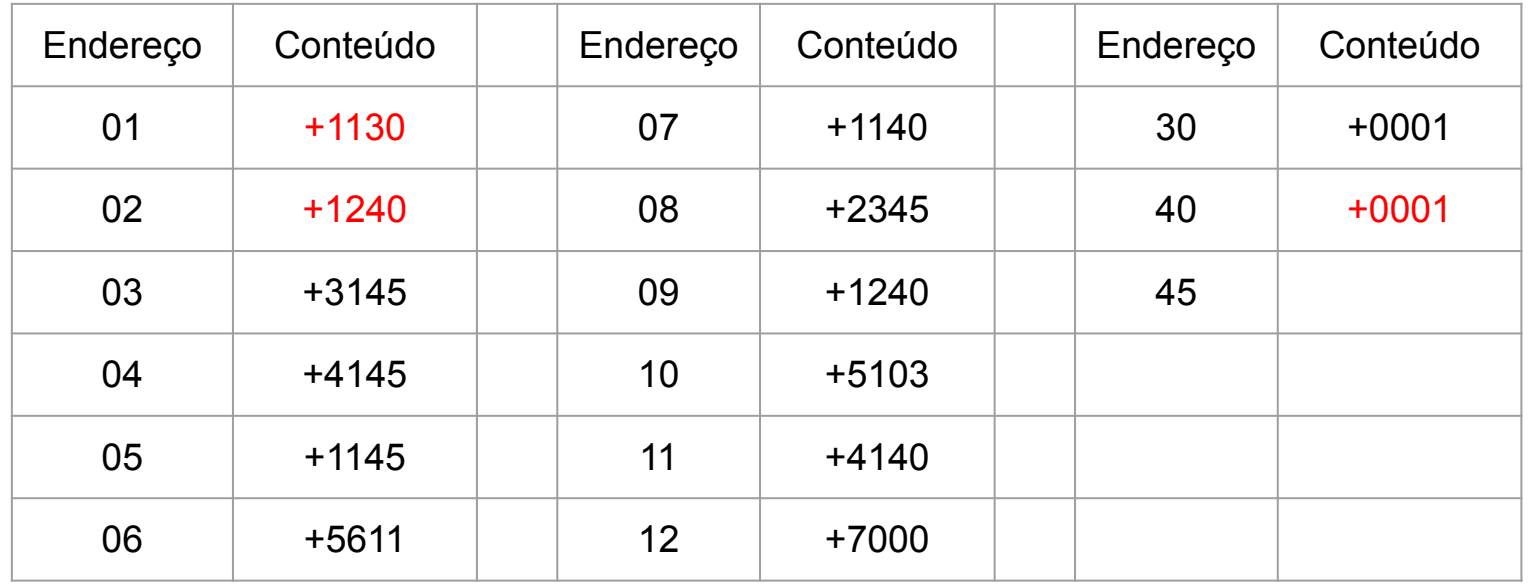

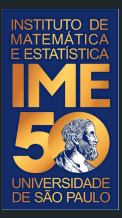

## Destrinchando todo o programa

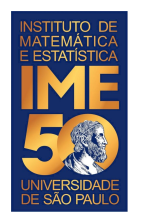

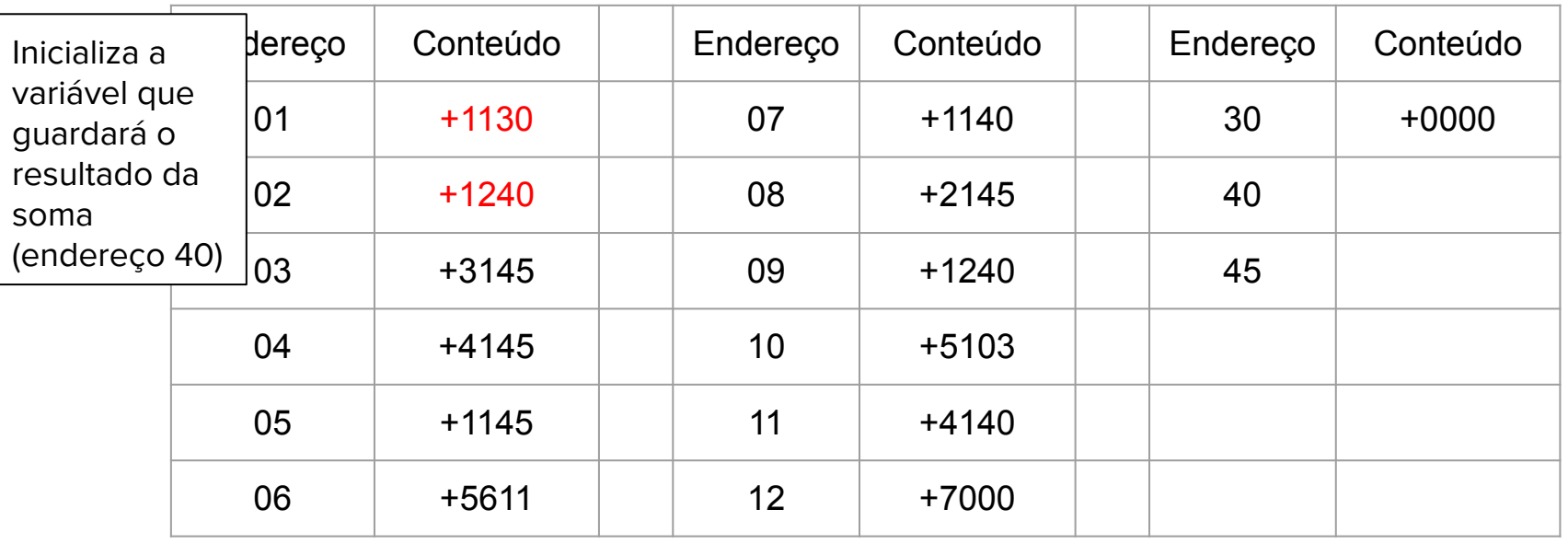

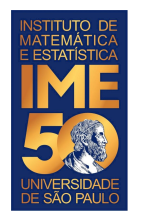

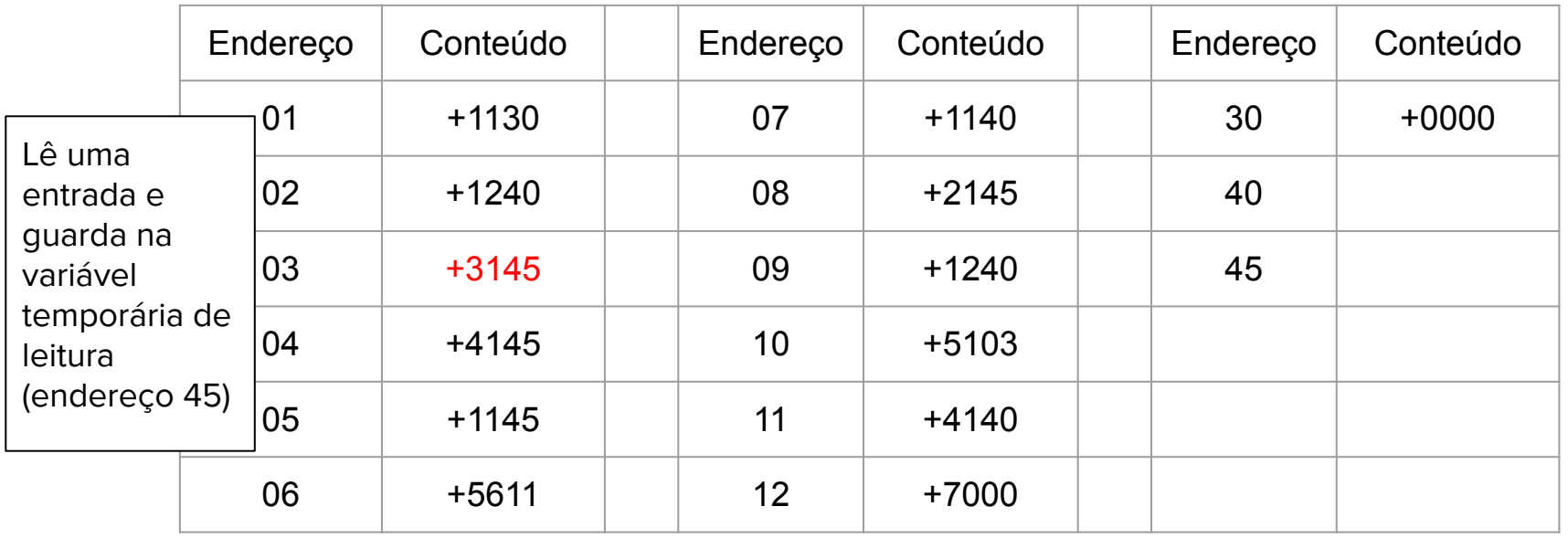

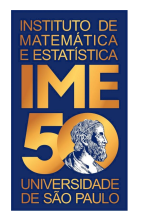

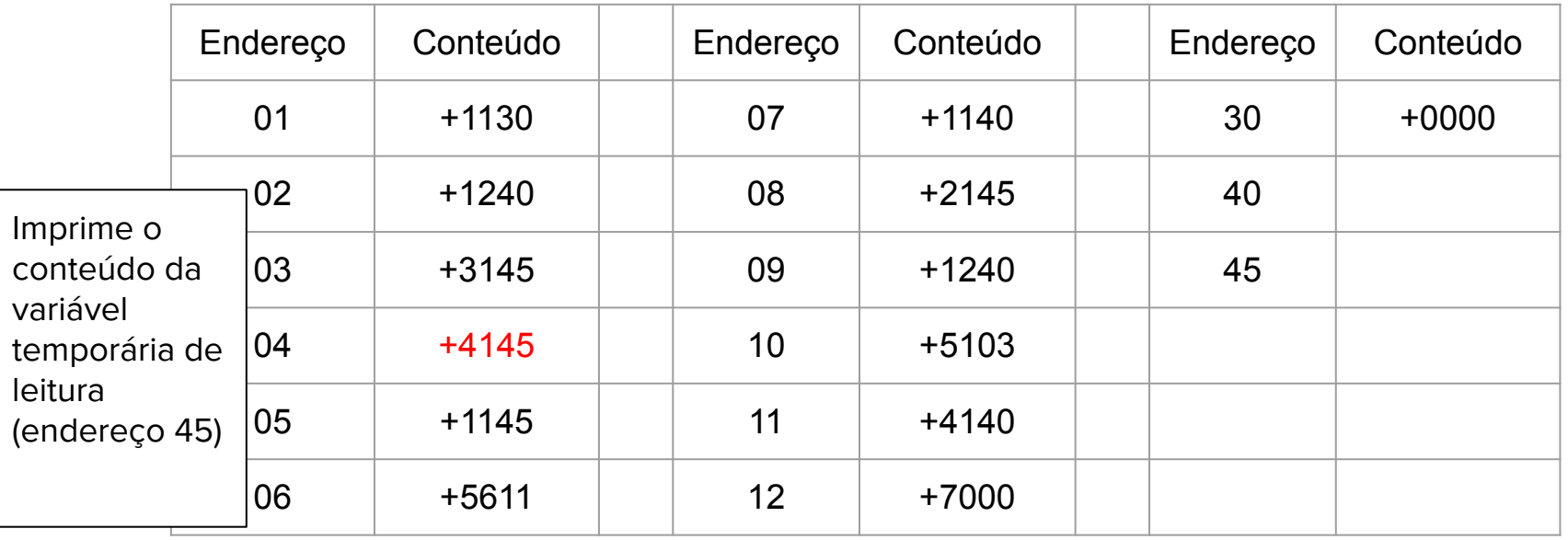

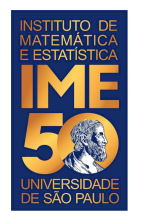

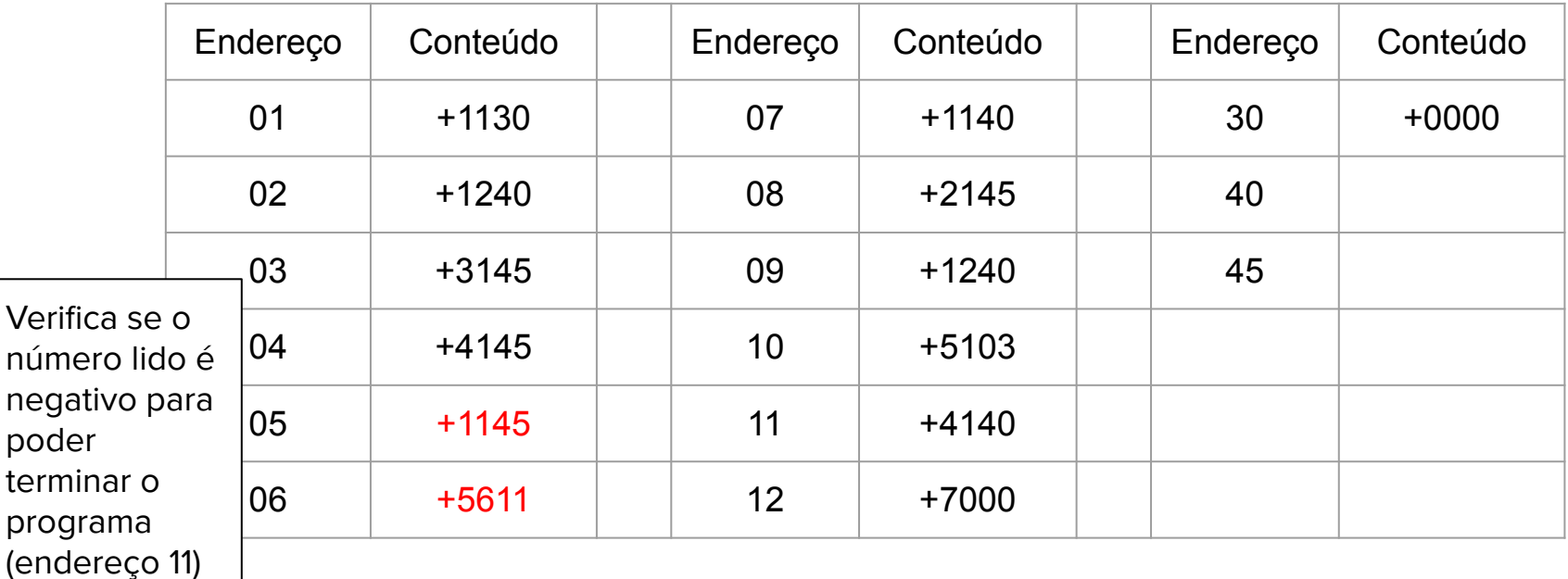

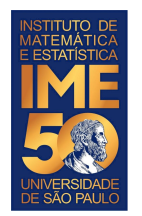

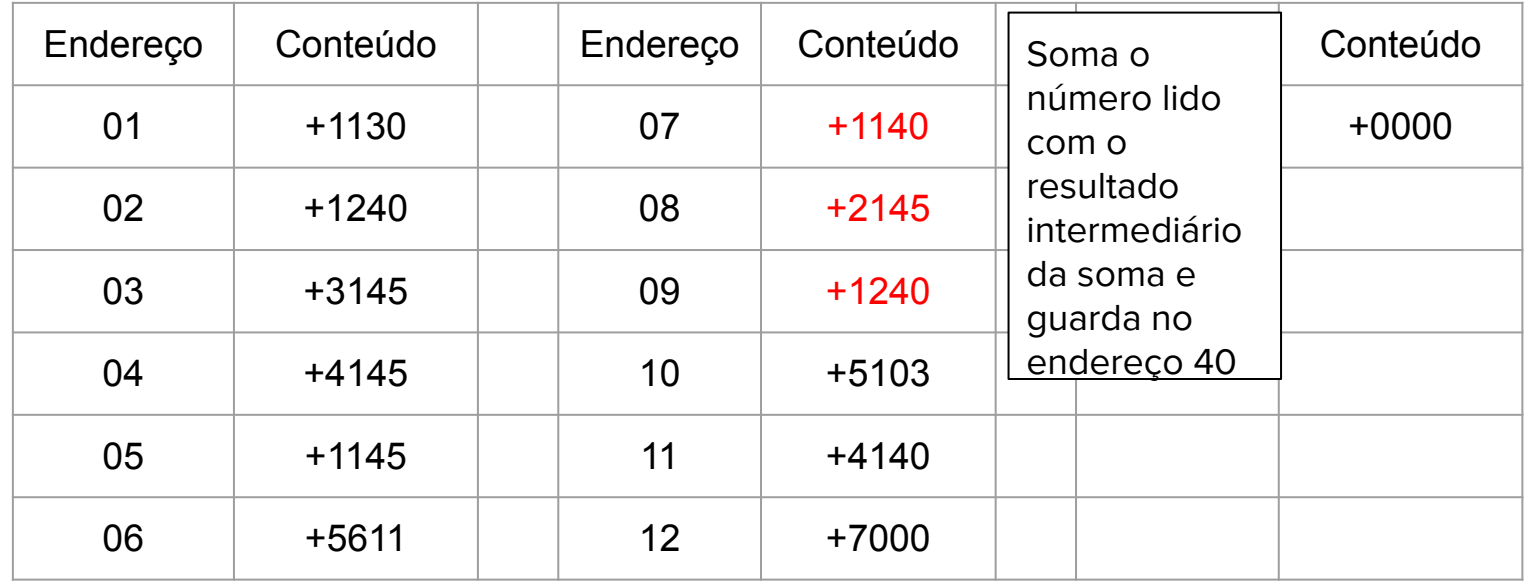

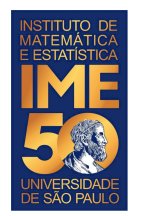

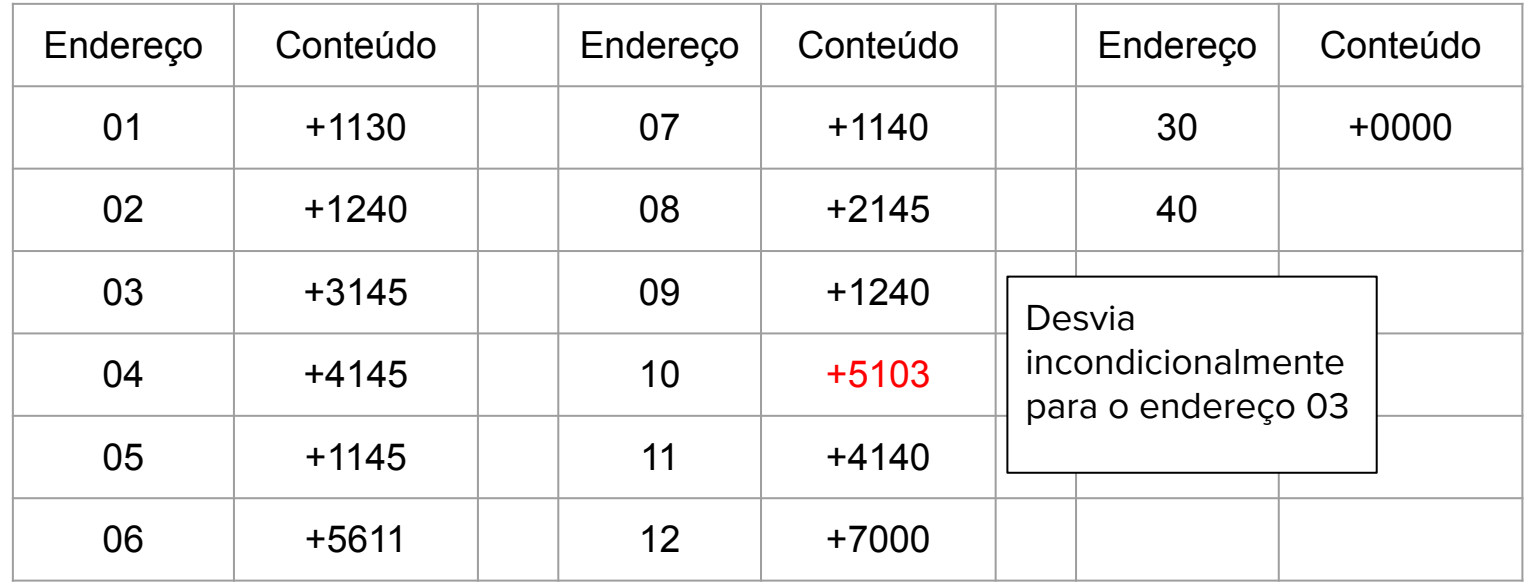

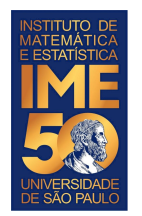

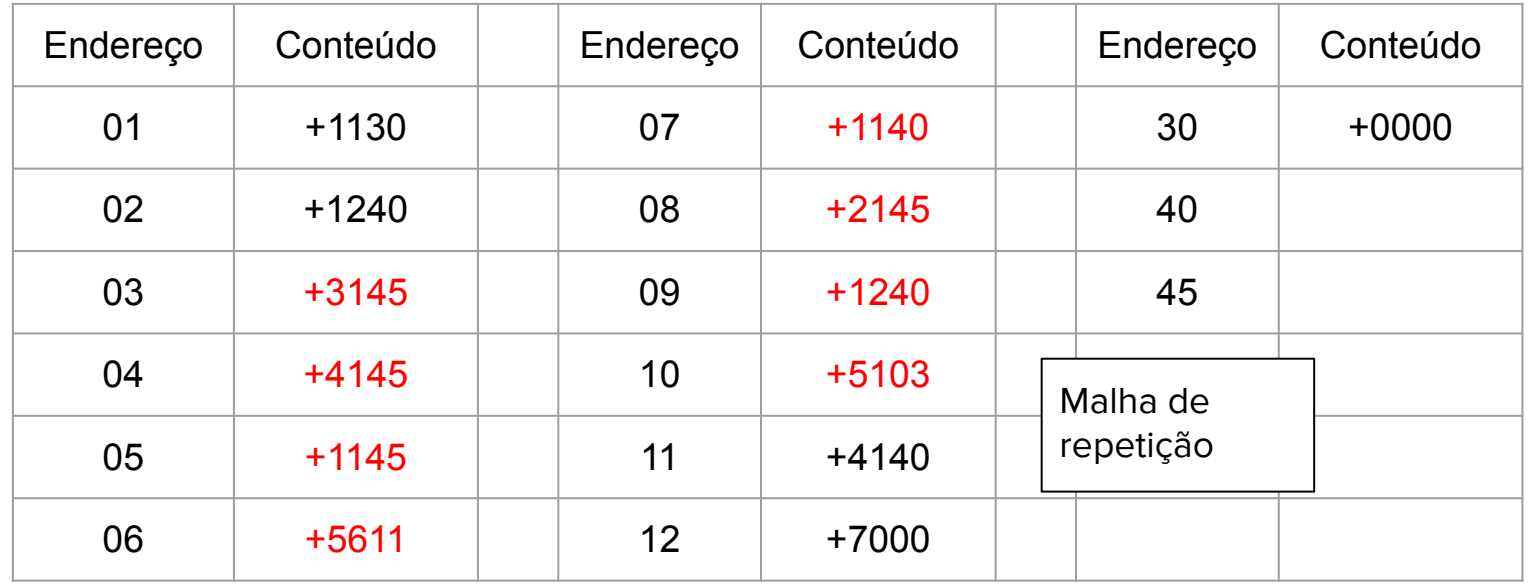

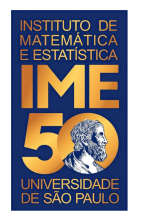

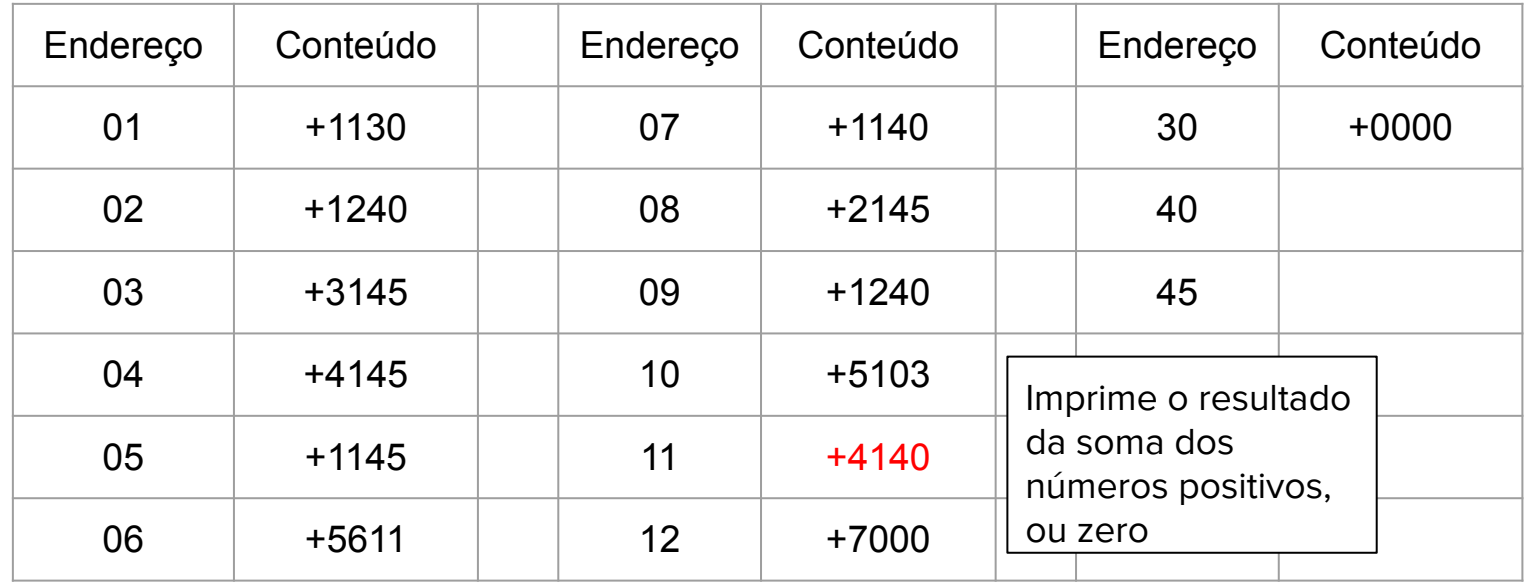

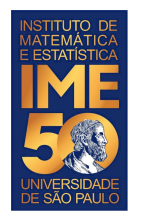

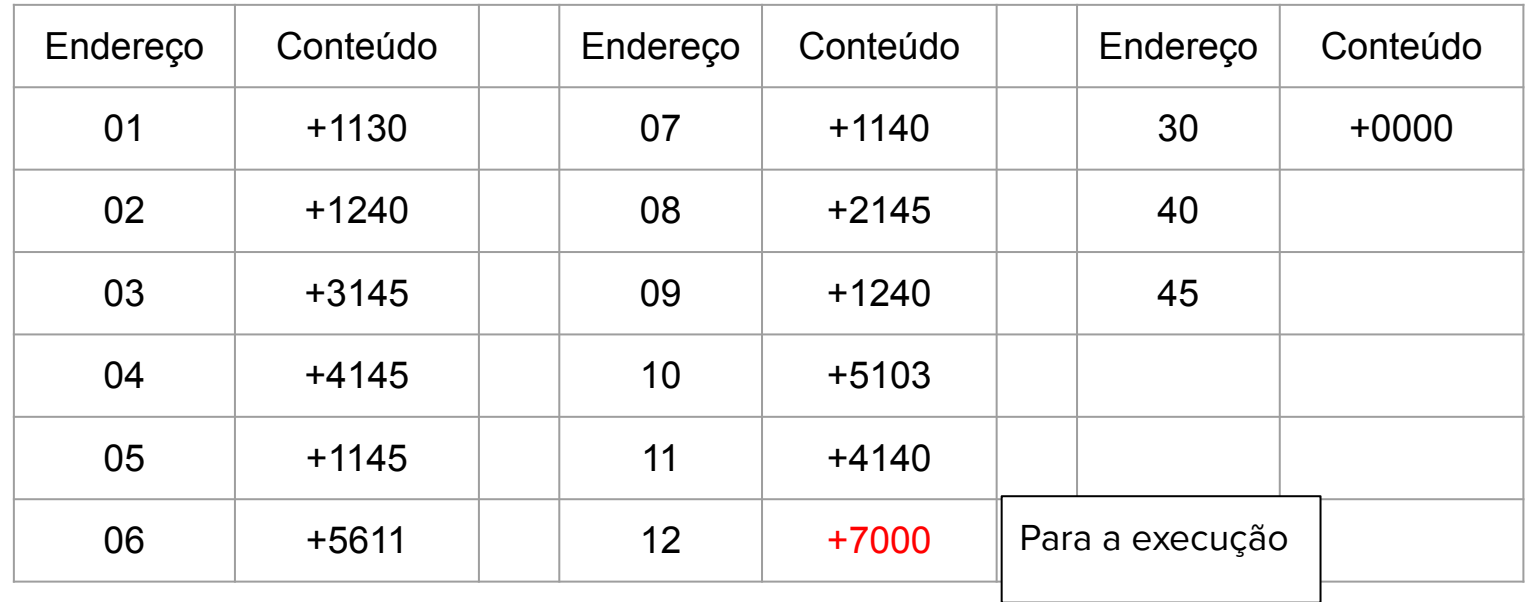

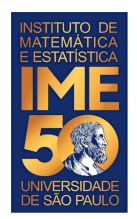

### **Simulador do computador HIPO**

- 1. Dada uma sequência de números inteiros positivos, ou zero, imprima a sua soma e o número de elementos somados. A sequência é terminada com um número negativo.
- 2. Dada uma sequência de números inteiros positivos, ou zero, imprima a sua soma, o número de elementos somados e a média dos números somados. A sequência é terminada com um número negativo.